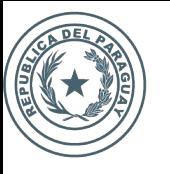

**SECRETARÍA NACIONAL DE TECNOLOGÍAS DE LA INFORMACIÓN COMUNICACIÓN** 

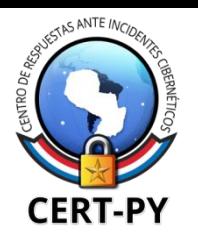

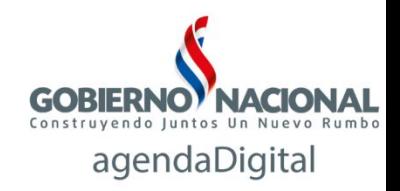

## **BOTNETS, ROOTKITS Y BACKDOORS SERVIDORES EN LA MIRA DEL CIBERCRIMEN**

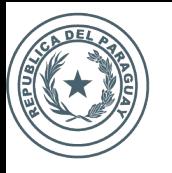

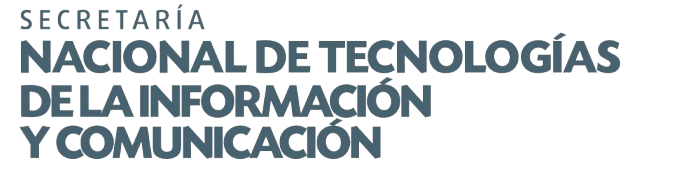

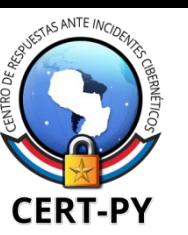

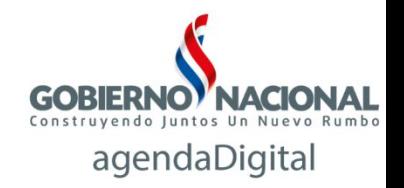

#### **Ataques DDoS en el mundo**

Digital Attack Map Top daily DDoS attacks worldwide

Gallery Understanding DDoS FAQ About 89 Map

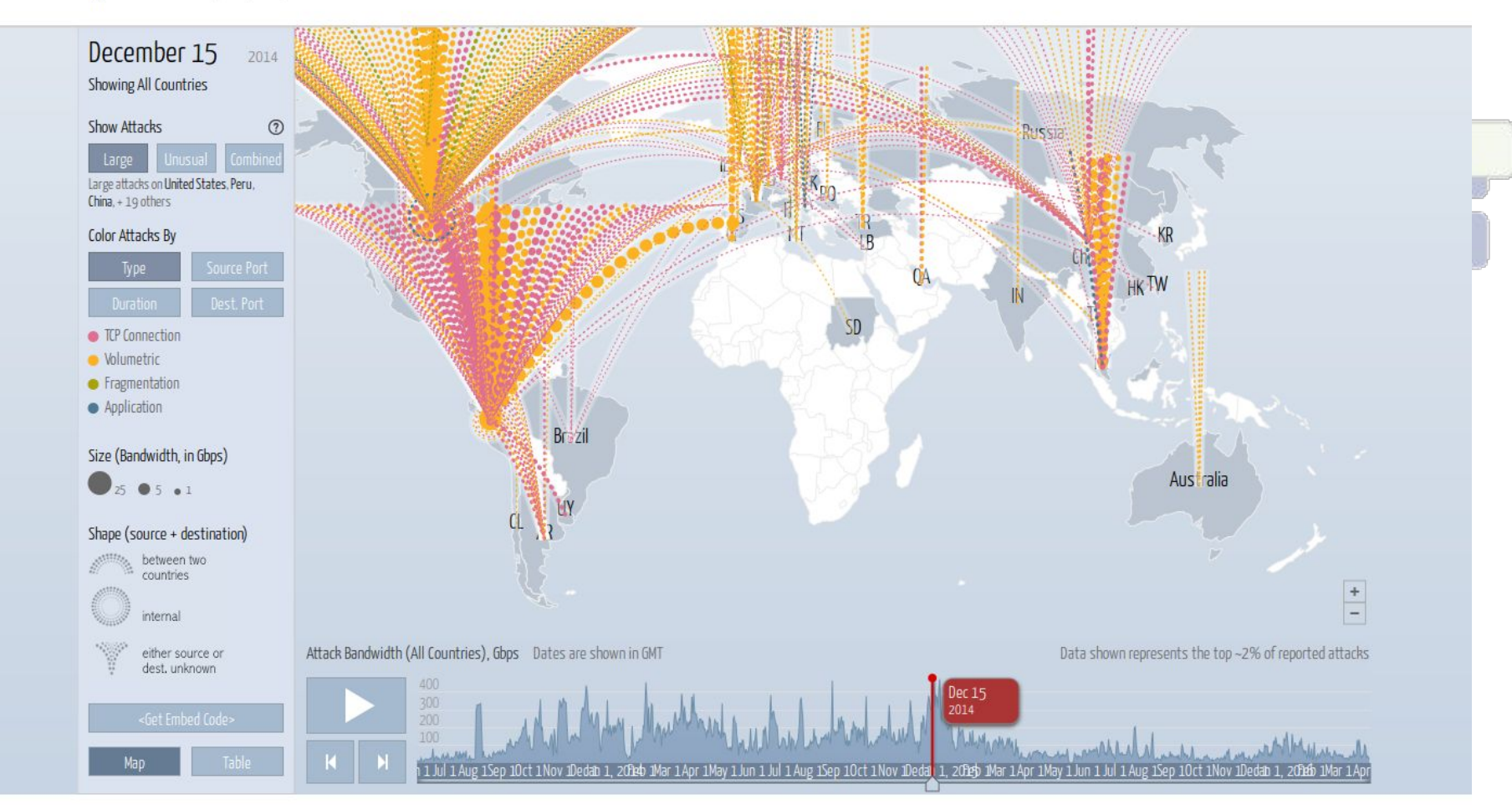

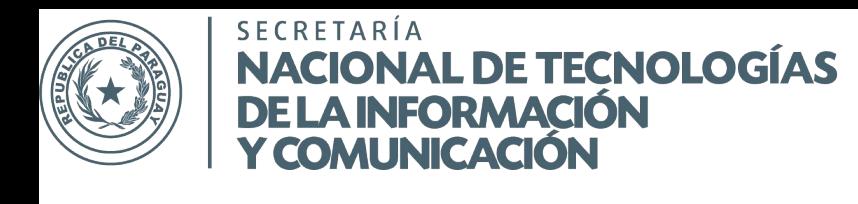

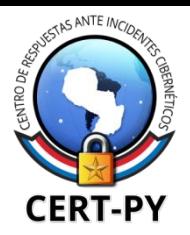

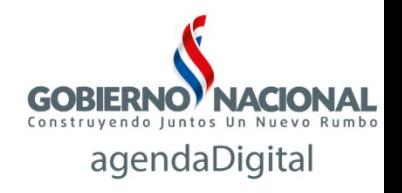

#### **Botnets**

Red de equipos infectados (bots o zombies) controlada por el artífice de la botnet (botmaster) de forma remota, por lo general a través de servidores de Comando y Control (C&C).

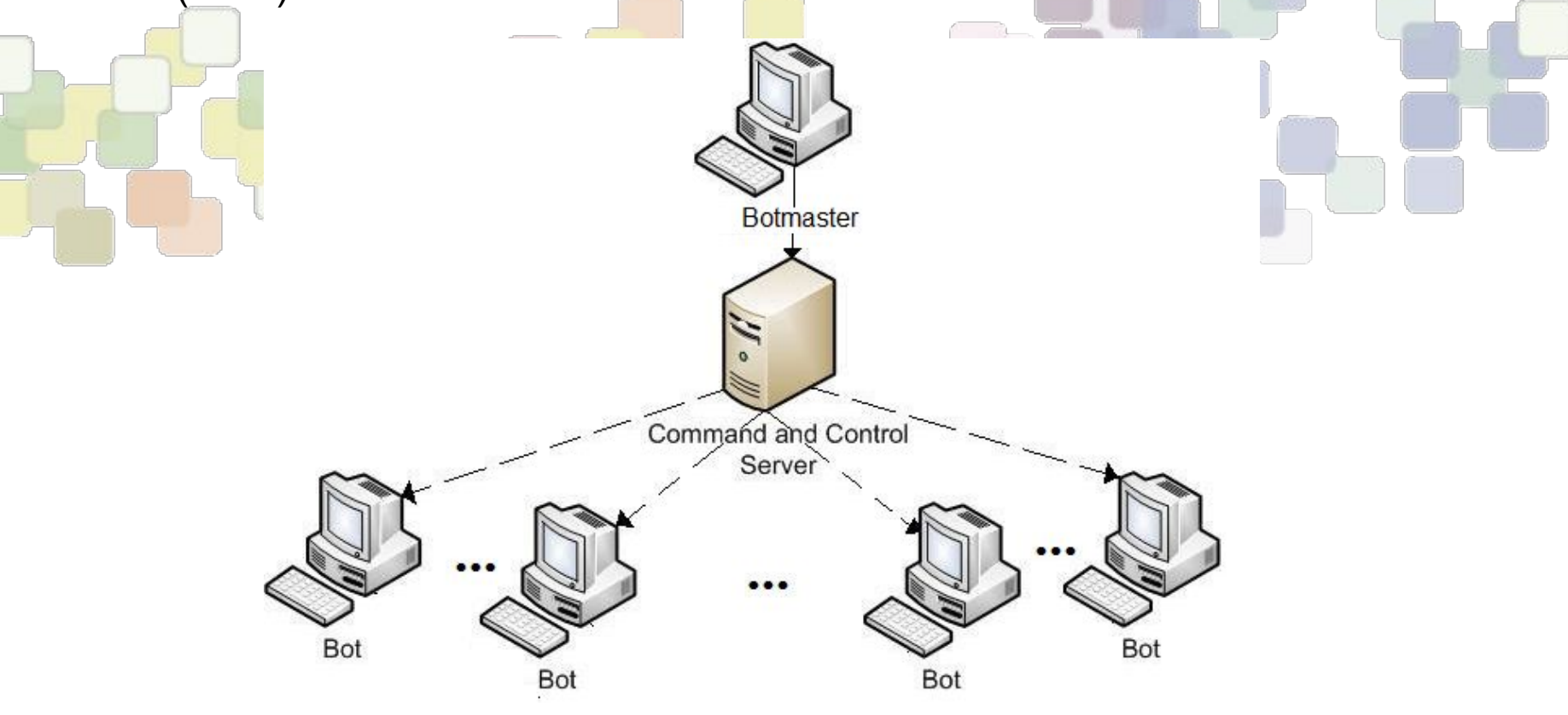

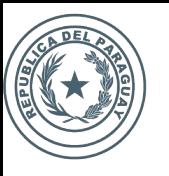

**SECRETARÍA** NACIONAL DE TECNOLOGÍAS DE LA INFORMACIÓN

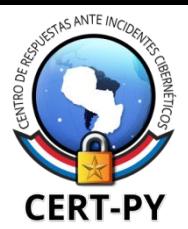

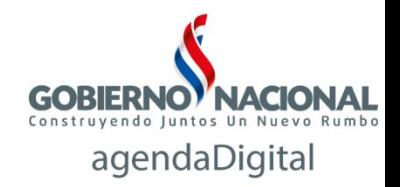

#### **Botnets (1)**

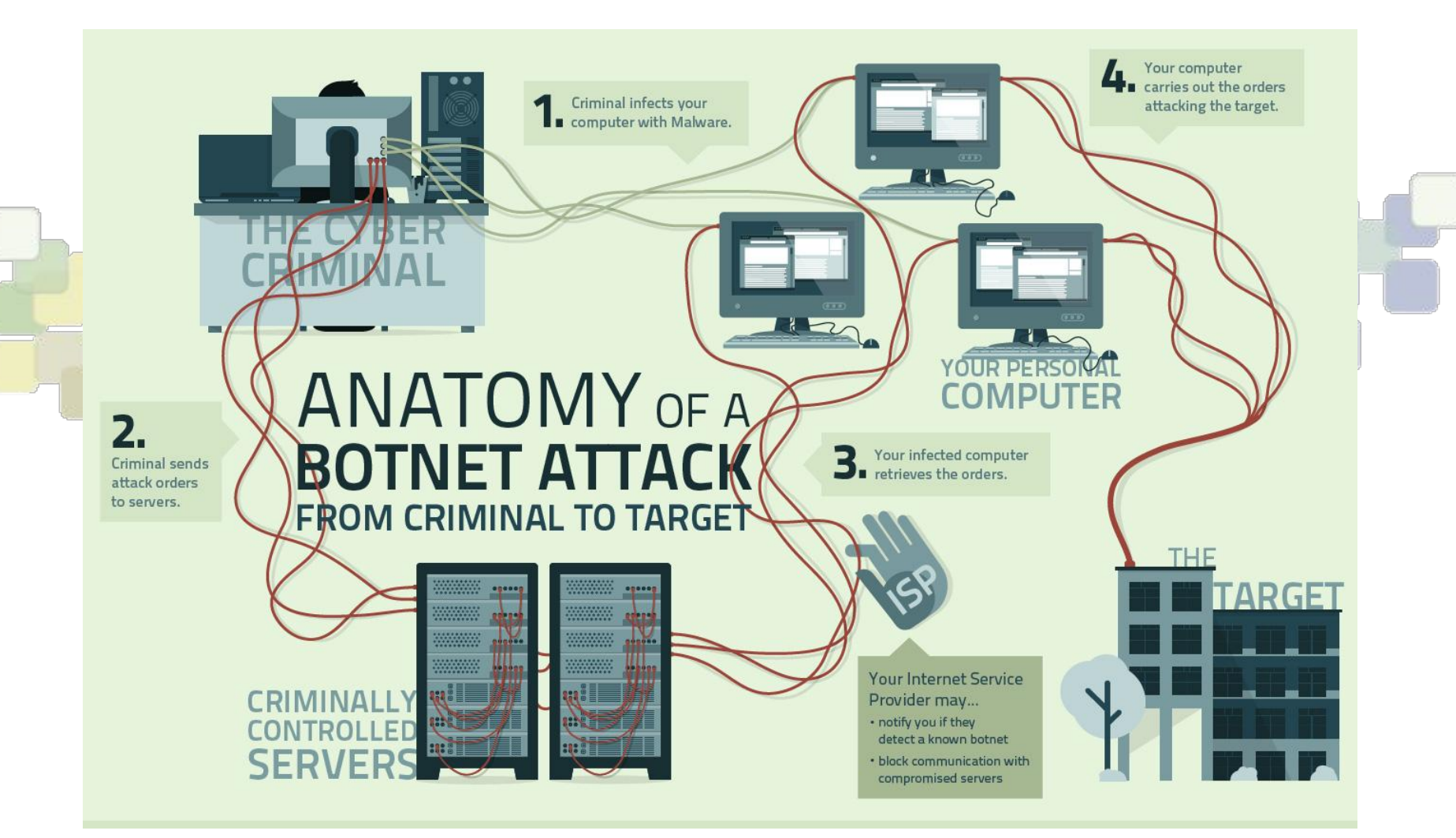

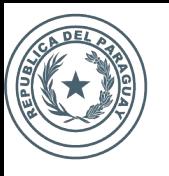

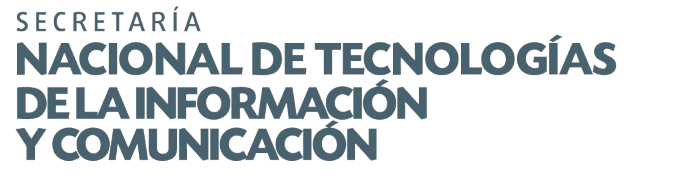

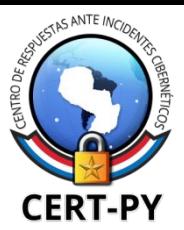

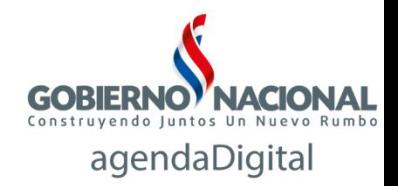

#### **Estadísticas C&C**

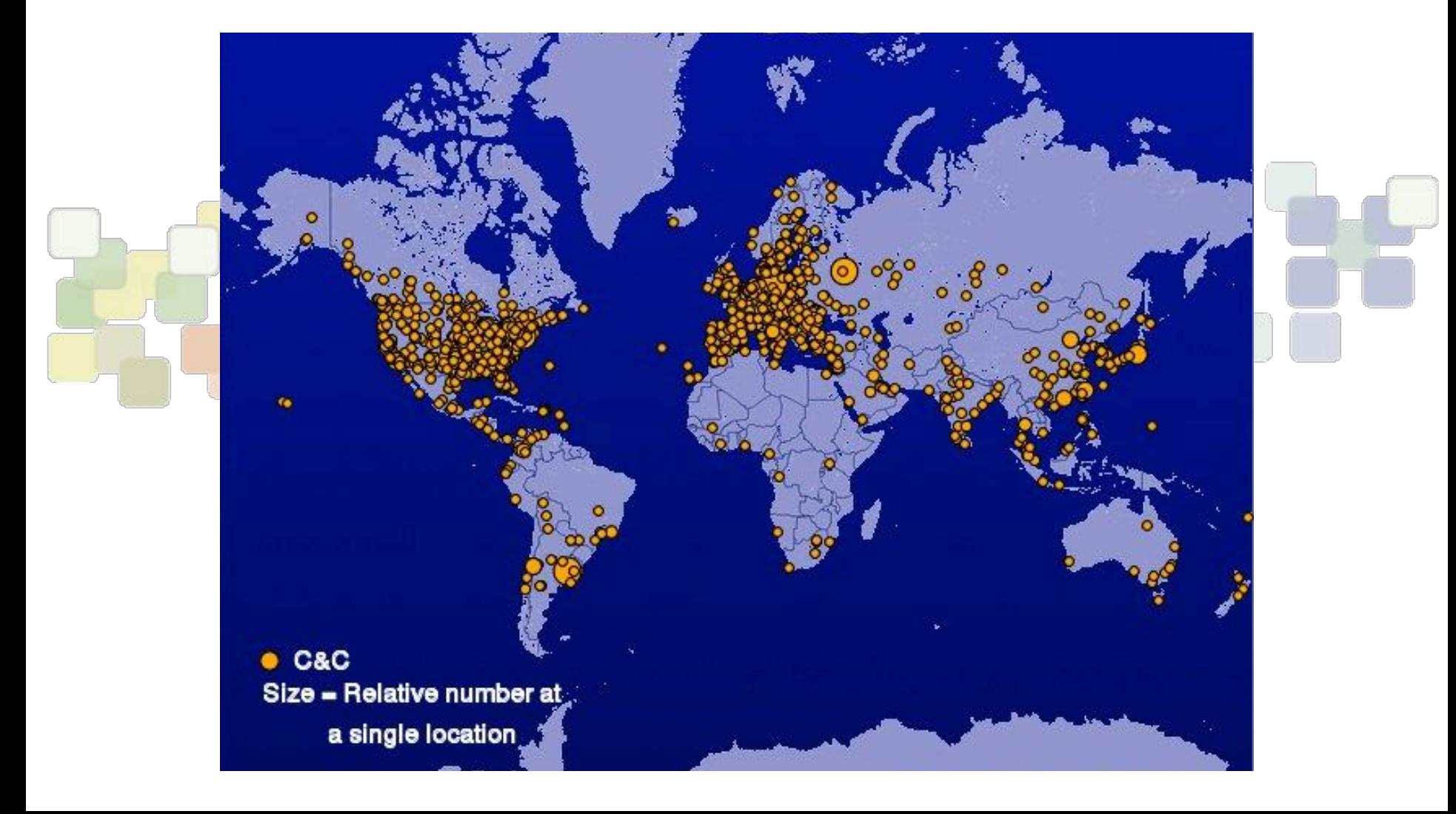

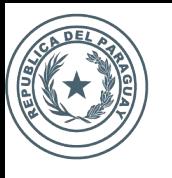

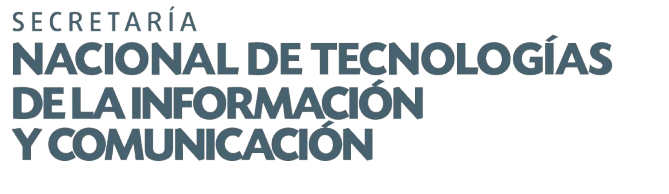

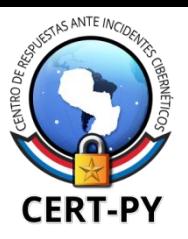

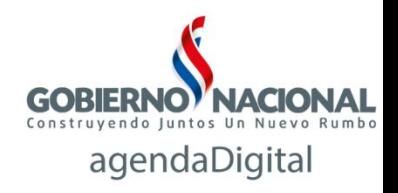

#### **¿Por qué servidores?**

- Mayor ancho de banda
- Mayor capacidad de procesamiento
- Uptime 24x7x365
	- Poca interacción con el usuario
- Mayor exposición desde Internet

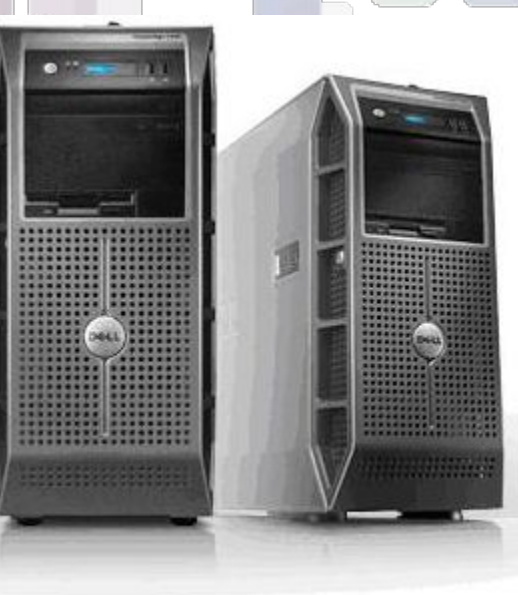

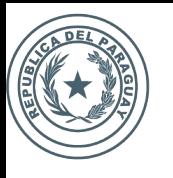

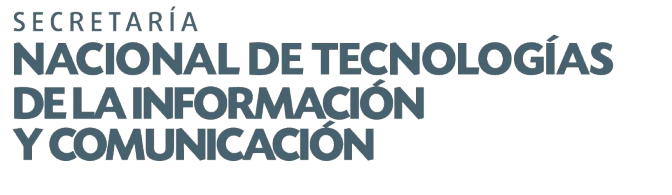

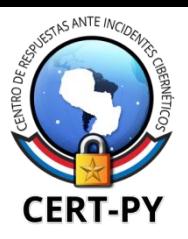

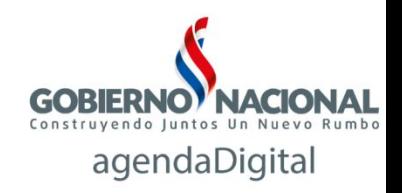

#### **¿Para qué servidores?**

- DoS/DDoS
- **Spam**
- **Distribución de malware** 
	- **Proxies maliciosos**
- **Click Fraud**
- **Phishing**
- **Hacktivismo**

#### *¿Cómo entran? ...*

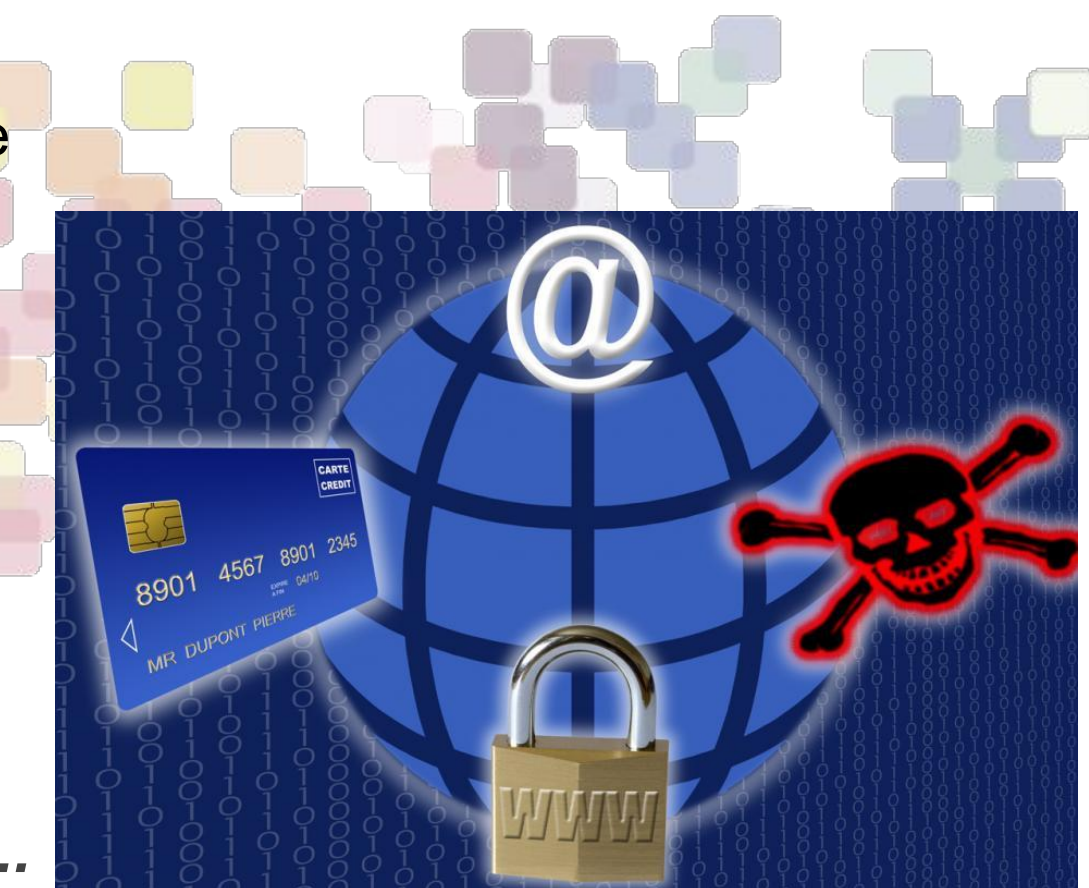

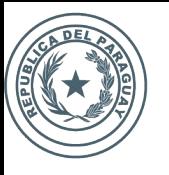

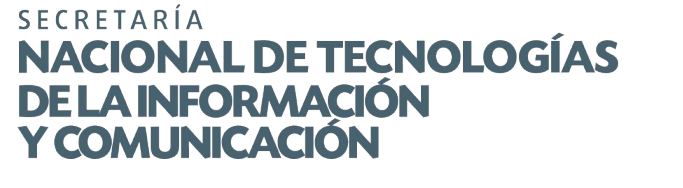

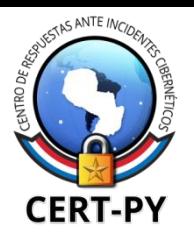

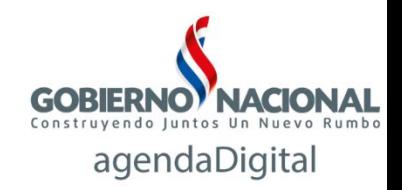

# **Webshell y Backdoors**

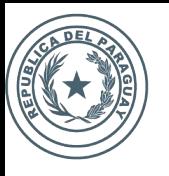

SECRETARÍA **NACIONAL DE TECNOLOGÍAS<br>DE LA INFORMACIÓN<br>Y COMUNICACIÓN** 

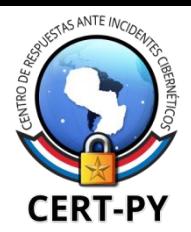

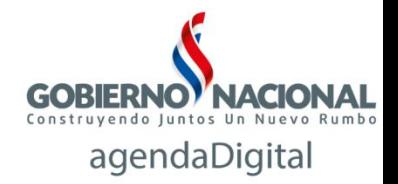

#### **Webshells**

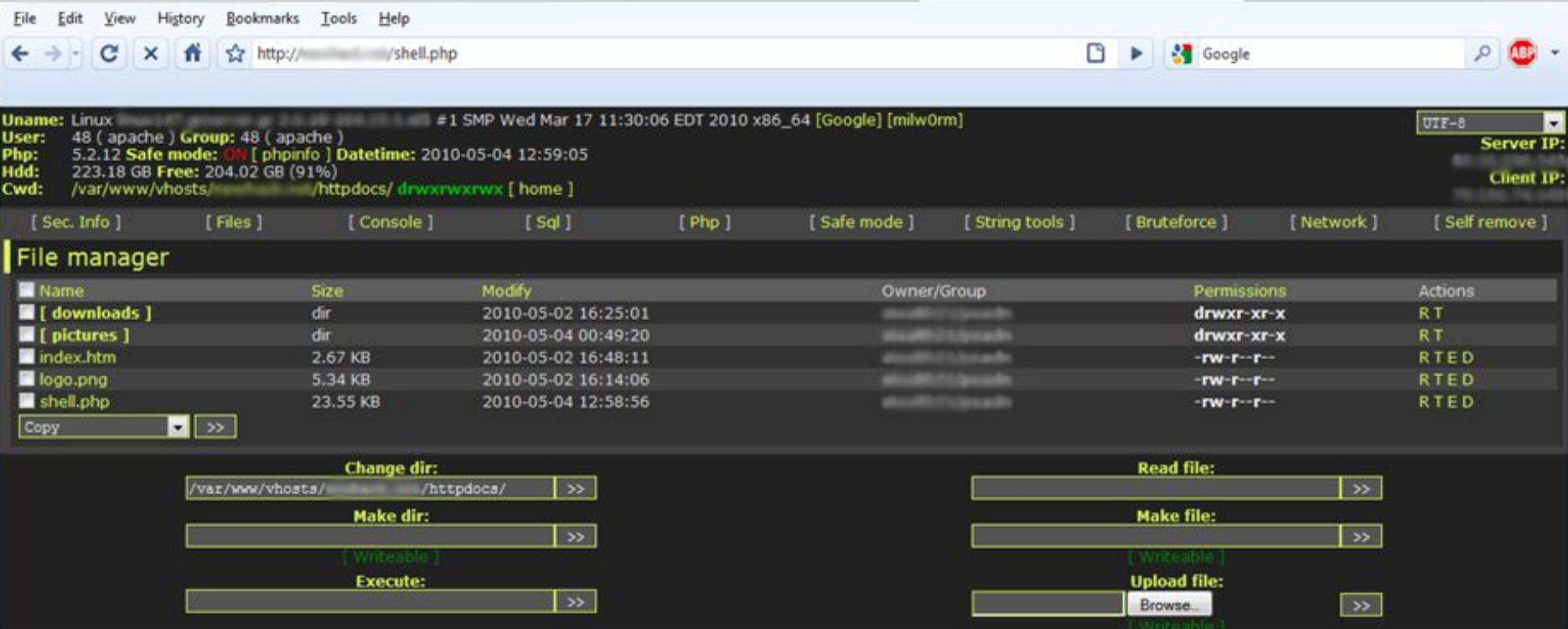

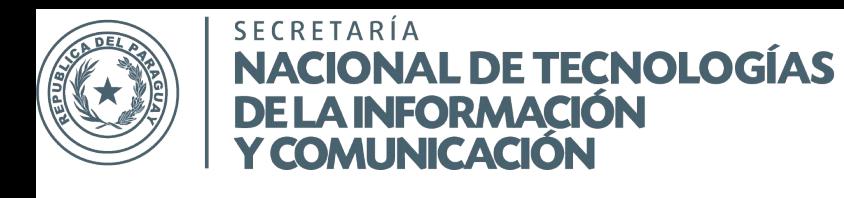

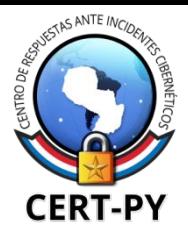

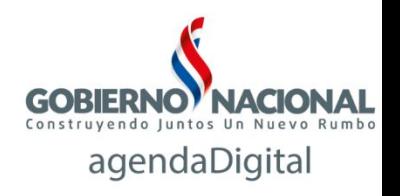

#### **Backdoor**

Un "hueco" por donde un atacante puede tomar control de un sistema sin necesidad de explotar vulnerabilidades, evitando las medidas de seguridad implementadas.

- Invisibles para el usuario
- Se ejecutan en modo silencioso al iniciar el sistema.
- Pueden tener acceso total a las funciones del host-víctima.
- Son difíciles de eliminar ya que se instalan en carpetas de sistema, registros o cualquier dirección.
- Usa un programa blinder para configurar y disfrazar al servidor

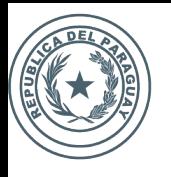

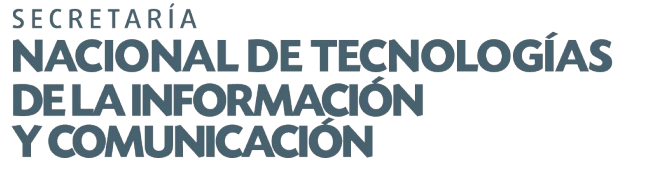

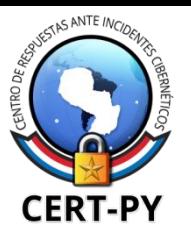

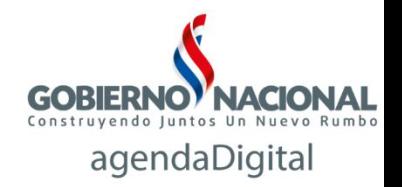

#### **Backdoor (1)**

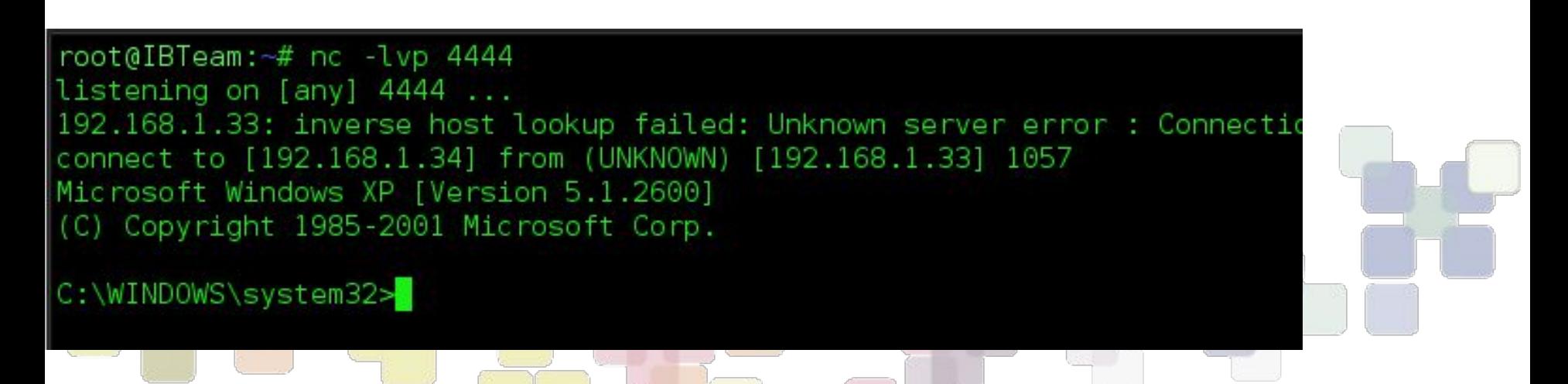

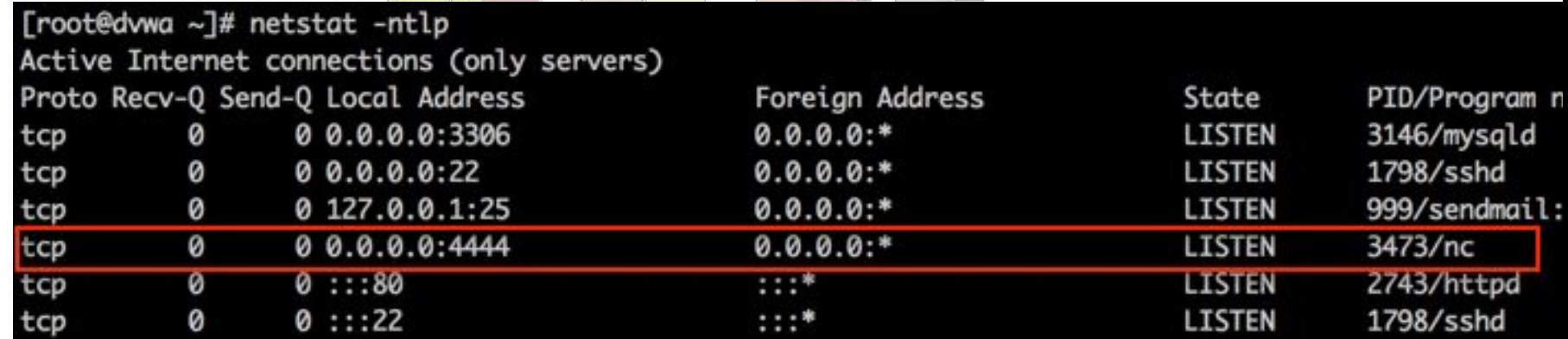

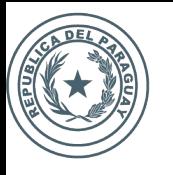

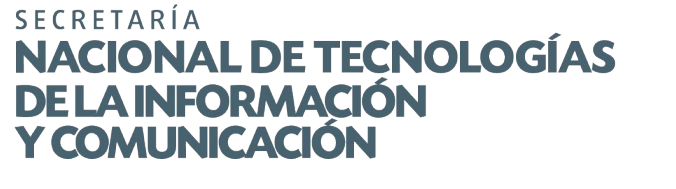

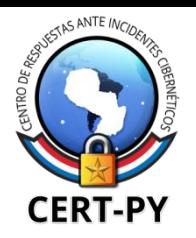

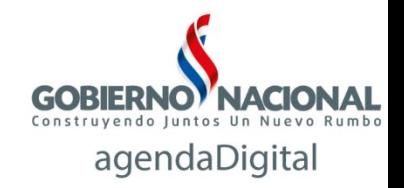

### **Cuando la webshell no es suficiente..**

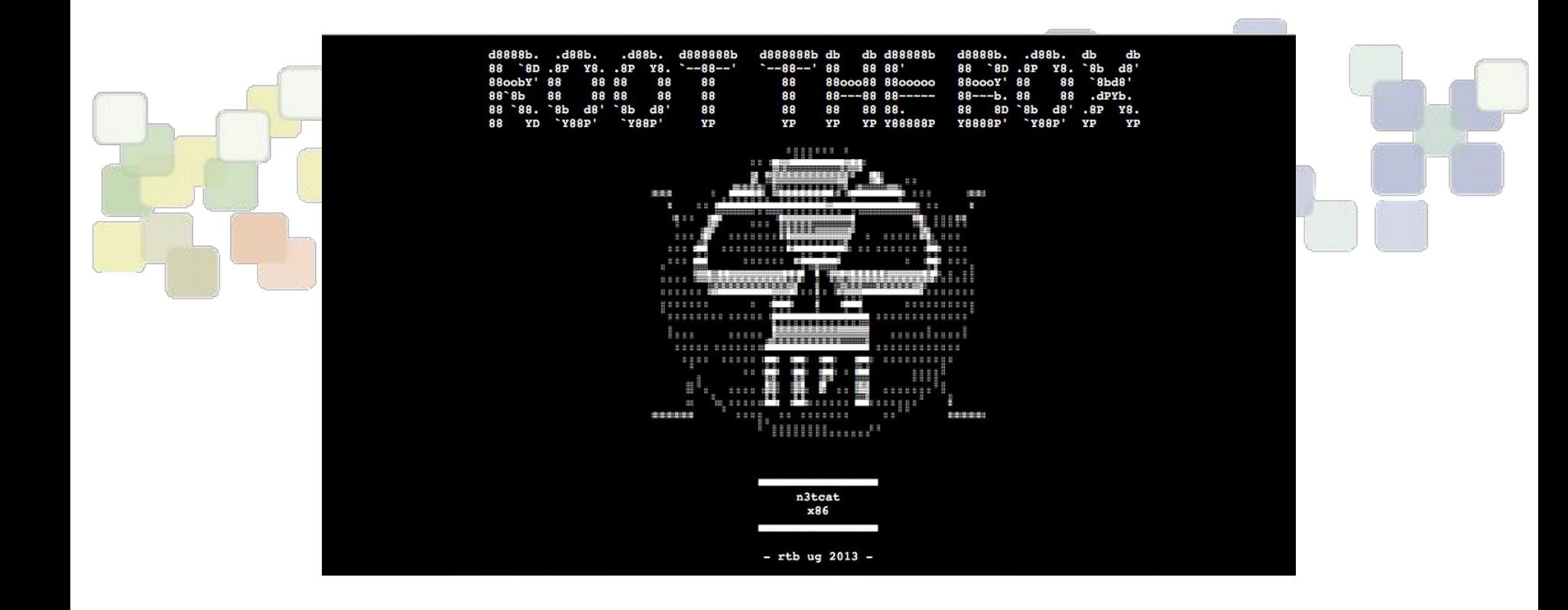

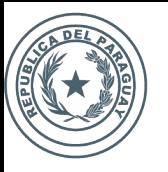

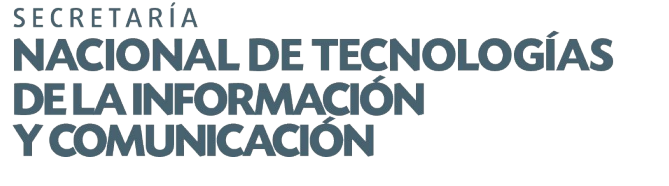

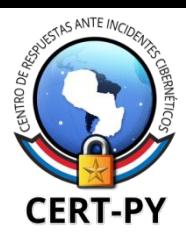

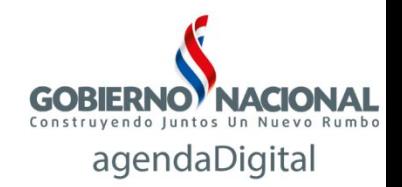

#### **Vulnerabilidades y exploits**

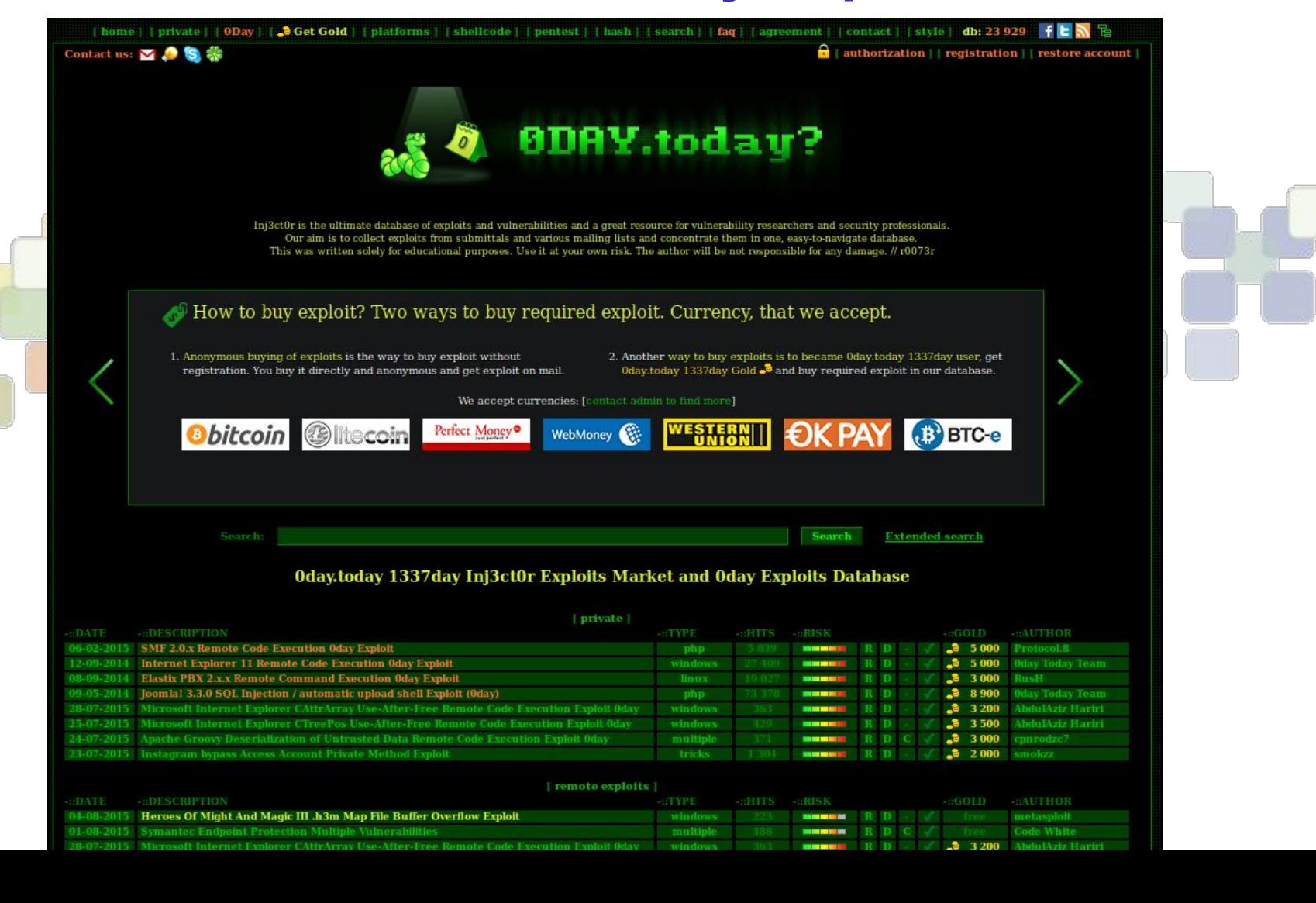

![](_page_13_Picture_0.jpeg)

![](_page_13_Picture_1.jpeg)

![](_page_13_Picture_2.jpeg)

![](_page_13_Picture_3.jpeg)

#### **Escalación de privilegios**

Para realizar un daño real y persistente en un sistema, se requiere privilegios de **root**

Explotación de vulnerabilidades **Explotación de privilegios** 

\$gcc cve 2016 0728.c -o cve 2016 0728 -lkeyutils -Wall \$./cve\_2016\_0728 PP1 uid=1000, euid=1000  $Increting...$ 

finished increfing forking... finished forking caling revoke...  $uid=0$ , euid=0

# whoami

root

![](_page_14_Picture_0.jpeg)

![](_page_15_Picture_0.jpeg)

**SECRETARÍA IONAL DE TECNOLOGÍAS** A INFORMACIÓN **OMUNICACIÓN** 

![](_page_15_Picture_2.jpeg)

![](_page_15_Picture_3.jpeg)

#### **Rootkit**

Herramienta cuya finalidad es esconderse a sí misma, esconder otros programas, procesos, directorios, archivos y conexiones, que permite a usuarios no autorizados mantener el acceso y comandar remotamente nuestro equipo.

![](_page_15_Picture_6.jpeg)

![](_page_16_Picture_0.jpeg)

![](_page_16_Picture_1.jpeg)

![](_page_16_Picture_2.jpeg)

![](_page_16_Picture_3.jpeg)

#### **Detectando Rootkits**

#### **En servidores Linux:**

- **● ClamAV**
- **● unhide.rb / unhide**
- **● Rkhunter**
- **● Chkrootkit**
- **● Volatility**

![](_page_16_Picture_54.jpeg)

*REINSTALACIÓN DE S.O.*

![](_page_17_Picture_0.jpeg)

SECRETARÍA NACIONAL DE TECNOLOGÍAS **DE LA INFORMACIÓN<br>Y COMUNICACIÓN** 

![](_page_17_Picture_2.jpeg)

![](_page_17_Picture_3.jpeg)

![](_page_17_Picture_4.jpeg)

![](_page_18_Picture_0.jpeg)

![](_page_18_Picture_1.jpeg)

![](_page_18_Picture_2.jpeg)

![](_page_18_Picture_3.jpeg)

#### **Actualización**

#### **● Sistema Operativo:**

○ Linux, Windows Server

#### **● Software:**

- MySQL, PHP, Apache, BIND
- Zimbra
- Librerías: OpenSSL, glibC, etc.
- Paquetes adicionales
- Aplicaciones Web:
	- CMS, Plugins, Plantillas

![](_page_19_Picture_0.jpeg)

![](_page_19_Picture_1.jpeg)

![](_page_19_Picture_2.jpeg)

![](_page_19_Picture_3.jpeg)

#### **Contraseña robustas y Buenas prácticas**

Longitud: mínimo 12 caracteres Combinación de caracteres Usar frases en vez de palabras No usar palabras comunes o de "diccionario" **DATO:** Contraseñas más comunes: 1) **123456** 2) **password** michae 3) **12345678 Hey 23123 MONKEY QWEITY master** 4) **qwerty** l**etmein** baseball 111111 5) **abc123** 6) **111111**1234567 tootball ilovevou

![](_page_20_Picture_0.jpeg)

![](_page_20_Picture_1.jpeg)

![](_page_20_Picture_2.jpeg)

![](_page_20_Picture_3.jpeg)

#### **Autenticación de doble factor**

Medida de seguridad adicional al usuario y contraseña **Usuario + Contraseña + CÓDIGO DE SEGURIDAD**

Implementación de OTP con Google Authenticator para proteger SSH

![](_page_20_Picture_7.jpeg)

![](_page_21_Picture_0.jpeg)

![](_page_21_Picture_1.jpeg)

![](_page_21_Picture_2.jpeg)

![](_page_21_Picture_3.jpeg)

#### **Hardening de SO y aplicaciones**

#### *Haciéndole la vida difícil al atacante*

- Desactivar y/o desinstalar servicios y software innecesarios
	- Evitar usar usuario root Usar sudo
- Implementar políticas de administración de usuarios y contraseñas
- Otorgar los mínimos privilegios necesarios
- Implementar límites de intentos fallidos de autenticación
- Desactivar SUID no deseado y SGID Binarios
- Activar y configurar logs de auditoría
- Utilizar SELinux

**● …**

Implementar mecanismos de backup

![](_page_21_Picture_15.jpeg)

![](_page_22_Picture_0.jpeg)

![](_page_22_Picture_1.jpeg)

![](_page_22_Picture_2.jpeg)

![](_page_22_Picture_3.jpeg)

#### **Firewall de Aplicación Web (WAF)**

- **ModSecurity**
- **OpenWAF**

![](_page_22_Picture_7.jpeg)

![](_page_23_Picture_0.jpeg)

![](_page_23_Picture_1.jpeg)

![](_page_23_Picture_2.jpeg)

![](_page_23_Picture_3.jpeg)

#### **Seguridad Perimetral**

#### **Firewall + IDS/IPS + SIEM**

- **Iptables**
- **CSF Snort Suricata** 
	- **Pfsense** 
		- **OSSIM**

![](_page_23_Figure_10.jpeg)

![](_page_24_Picture_0.jpeg)

![](_page_24_Picture_1.jpeg)

![](_page_24_Picture_2.jpeg)

![](_page_24_Picture_3.jpeg)

#### **Defensa en Profundidad**

![](_page_24_Figure_5.jpeg)

![](_page_25_Picture_0.jpeg)

![](_page_25_Picture_1.jpeg)

![](_page_25_Picture_2.jpeg)

![](_page_25_Picture_3.jpeg)

![](_page_25_Picture_5.jpeg)

denuncias: abuse@cert.gov.py *contactos***:** cert@cert.gov.py